ПРИЛОЖЕНИЕ № 1 к приказу МКУ МО город Краснодар ПАСС «Служба спасения» OT 01.03.2021No 24

#### ПОЛОЖЕНИЕ

об обработке и защите персональных данных в МКУ МО город Краснодар ПАСС «Служба спасения»

### Раздел I Общие положения

1. Положение о работе с персональными данными работников МКУ МО г. Краснодар ПАСС «Служба спасения» (далее - Служба) разработано в соответствии с Конституцией Российской Федерации, Трудовым кодексом Российской Федерации, Федеральным законом от 27.07.2006 г. № 149-ФЗ «Об информации, информационных технологиях и о защите информации», Федеральным законом от 27.07.2006 г. № 152-ФЗ «О персональных данных» и нормативными правовыми актами Российской Федерации, другими постановлением Правительства Российской Федерации от 01.11.2012 № 1119 «Об утверждении требований к защите персональных данных при их обработке информационных системах персональных данных», постановлением  $\mathbf B$ Правительства Российской Федерации от 17.11.2007 № 781 «Об утверждении Положения об обеспечении безопасности персональных данных при их обработке в информационных системах персональных данных», постановлением Правительства Российской Федерации от 15.09.2008 № 687 «Об утверждении Положения об особенностях обработки персональных данных, осуществляемой без использования средств автоматизации», постановлением Правительства Российской Федерации от 21.03.2012 № 211 «Об утверждении перечня мер, направленных на обеспечение выполнения обязанностей, предусмотренных Федеральным законом «О персональных данных»

2. Настоящее положение определяет порядок работы (получения, обработки, использования, хранения и т.д.) с персональными данными работников и гарантии конфиденциальности сведений о работнике.

5. Все работники организации должны быть ознакомлены с настоящим Положением, а также со всеми дополнениями и изменениями к нему под роспись. При приёме на работу ознакомление производится до подписания me eente трудового договора.

**The Second** 

......

 $\mathcal{N}_{\mathcal{A}}$ 

3. Цель настоящего положения - защита персональных данных работников организации от несанкционированного доступа и разглашения. 4. Настоящее положение и все дополнения и изменения к нему

утверждаются руководителем организации.

6. Исполнение настоящего положения обеспечивается за счёт средств организации в порядке, установленном Трудовым кодексом Российской Федерации или иными федеральными законами.

### Раздел II

· 有限的科学: 1

Условия и порядок обработки персональных данных работников в МКУ МО город Краснодар ПАСС «Служба спасения»

7. Уполномоченные должностные лица получают все персональные данные работника МКУ МО город Краснодар ПАСС «Служба спасения»

- номер расчётного счёта; - номер банковской карты;

гражданского состояния;

регистрации государственной актов свидетельства -реквизиты

dalle

 $\sqrt{3/2}$ 

LAN WOLF U

- идентификационный номер налогоплательщика;

- сведения о трудовой деятельности;

страхования;

органа, выдавшего его, дата выдачи; - реквизиты страхового свидетельства государственного пенсионного

бухгалтерского учёта работник предъявляет: - вид, серия, номер документа, удостоверяющего личность, наименование

8. При заключении трудового договора в соответствии со статьёй 65 Трудового кодекса Российской Федерации, в целях ведения кадрового и

непосредственно от самого работника.

- справку о том, является или не является лицо подвергнутым административному наказанию за потребление наркотических средств или психотропных веществ без назначения врача либо новых потенциально опасных психоактивных веществ, которая выдана в порядке и по форме, которые устанавливаются федеральным органом исполнительной власти, осуществляющим функции по выработке и реализации государственной политики и нормативно-правовому регулированию в сфере внутренних дел, при поступлении на работу, связанную с деятельностью, к осуществлению которой в соответствии с федеральными законами не допускаются лица, подвергнутые административному наказанию за потребление наркотических средств или психотропных веществ без назначения врача либо новых потенциально опасных психоактивных веществ, до окончания срока, в течение которого лицо считается подвергнутым административному наказанию; - медицинское заключение по установленной форме об отсутствии у гражданина заболевания, препятствующего поступлению на работу в Службу;

the dividiti

"传统风景

SM.S.

 $1.79106$ 

призыву на военную службу; - документ об образовании и (или) квалификации или наличии специальных знаний - при поступлении на работу, требующую специальных знаний или специальной подготовке;

- документы воинского учёта - для военнообязанных и лиц, подлежащих

- место жительства и домашний телефон;
- образование, специальность; отношение к воинской обязанности;

- семейное положение;
- дату и место рождения;
- ПОЛ;

 $\mathbf{y}$  and  $\mathbf{y}$  are the set of  $\mathbf{y}$ 

- фамилию, имя, отчество;

указывает следующие сведения о себе:

медицинского состояния. 9. При поступлении на работу работник заполняет анкету, в которой

обязательного страхового медицинского полиса реквизиты

Arrest R

- а также иные сведения, необходимые для оформления личной карточки работника по унифицированной форме № Т-2, и другие, которые работник считает нужным указать. В анкету вклеивается фотография работника.

10. Анкета работника хранится в личном деле работника (далее - личное дело). В личном деле также хранится информация, содержащая персональные данные работника. Формирование и ведение личных дел осуществляется работниками общего отдела.

11. Уполномоченные должностные лица не вправе требовать от работника представления информации о его политических и религиозных убеждениях, а также о частной жизни. В случаях, непосредственно связанных с вопросами трудовых отношений, уполномоченные должностные лица вправе получать и обрабатывать данные о частной жизни работника только с его письменного согласия. **高速 医食物 人体不满意** 

12. Запрещается получать, обрабатывать и приобщать к личному делу работника персональные данные, касающиеся расовой, национальной принадлежности, политических взглядов, религиозных или философских убеждений, интимной жизни. HIMA)

13. Обработка персональных данных работников Службы включает в себя следующие действия: сбор, запись, систематизацию, накопление, хранение, уточнение (обновление, изменение), извлечение, использование, передачу (распространение, предоставление, доступ), обезличивание, блокирование, удаление, уничтожение персональных данных.

14. Сбор, запись, систематизация, накопление и уточнение (обновление, изменение) персональных данных осуществляется путём:

- получения оригиналов необходимых документов (заявление, трудовая книжка, автобиография, иные документы);

- копирования оригиналов документов;

- внесения сведений в учётные формы (на бумажных и электронных

персональных данных, используемых в Службе. 15. Сбор, запись, систематизация, накопление и уточнение (обновление, изменение) персональных данных осуществляется путём получения

R. Mille

合同直接链接

图14. 19 (1)

alu.

- внесения персональных данных в информационные системы обработки

носителях); - формирования персональных данных в ходе кадровой работы; претендующих на работу в МКУ МО город Краснодар ПАСС «Служба спасения». 16. Работник представляет уполномоченному должностному лицу достоверные сведения о себе. Уполномоченное должностное лицо проверяет достоверность сведений, сверяя данные, представленные работником, с имеющимися у работника документами. 17. При изменении персональных данных работник письменно уведомляет уполномоченное должностное лицо о таких изменениях не позднее

персональных данных непосредственно от работников Службы, граждан,

. (2) 传说字》字法语"

14 календарных дней. 18. По мере необходимости работодатель истребует у работника дополнительные сведения. Работник представляет требуемые сведения и в необходимости предъявляет документы, подтверждающие случае достоверность этих сведений.

данных должно включать в себя: - фамилию, имя, отчество, адрес субъекта на обработку своих персональных данных, номер основного документа, удостоверяющего его личность, сведения о дате выдачи указанного документа и выдавшем его

предусмотренных федеральным законом. 20. Письменное согласие работника на обработку своих персональных

- персональные данные относятся к состоянию здоровья работника, и их обработка необходима для защиты его жизни, здоровья или иных жизненно важных интересов других лиц и получение согласия работника невозможно; - по требованию полномочных государственных органов - в случаях,

- персональные данные являются общедоступными;

19. Обработка персональных данных работников работодателем возможна только с их согласия либо без их согласия в следующих случаях:

- обработка персональных данных осуществляется на основании
- 21. Согласие работника не требуется в следующих случаях:

- перечень действий с персональными данными, на совершение которых даётся согласие, общее описание используемых оператором способов обработки персональных данных.

субъекта персональных данных;

- перечень персональных данных, на обработку которых даётся согласие

- цель обработки персональных данных;

получающего согласие субъекта персональных данных;

**不是 11** органе; наименование (фамилию, имя, отчество) и адрес оператора,

Трудового кодекса РФ или иного федерального закона, устанавливающего её цель, условия получения персональных данных и круг субъектов, персональные данные которых подлежат обработке, а также определённого полномочия  $\frac{1}{2}$ работодателя;

- обработка персональных данных в целях исполнения трудового договора;

.. .. 4356.

Ayu Chall Male

The Residence of Contract

- обработка персональных данных осуществляется для статистических иных научных целей при условии обязательного обезличивания ИЛИ 感到得 персональных данных;

· 首都建筑街 ( )

整体型

- обработка персональных данных необходима для защиты жизни, здоровья или иных жизненно важных интересов работника, если получение его согласия невозможно.

22. При определении объёма и содержания обрабатываемых персональных данных работодатель должен руководствоваться Конституцией Российской Федерации, Трудовым кодексом Российской Федерации и иными Particular федеральными законами.

#### Раздел Ш

.. WENNERT 3º T

# Порядок обработки персональных данных субъектов персональных данных в информационных системах

. THE

23. Перечень информационных систем, в которых осуществляется обработка персональных данных, утверждён постановлением администрации муниципального образования город Краснодар от 24.07.2017 № 3118 формировании реестра муниципальных информационных ресурсов  $\langle \langle$ O муниципального образования город Краснодар».

24. Доступ к персональным данным субъектов персональных данных имеют только работники, включённые в перечень должностей МКУ МО город Краснодар ПАСС «Служба спасения», замещение которых предусматривает

26. Работники, имеющим право осуществлять обработку персональных данных в информационных системах обработки персональных данных, доступ к информационным системам, ресурсам, средствам обработки информации предоставляется в соответствии с постановлением администрации муниципального образования город Краснодар от 17.05.2017 № 1987 «Об организационно-технических мероприятиях по обработке и обеспечению безопасности информации, обрабатываемой в администрации муниципального образования город Краснодар».

25. Перечень должностей МКУ МО город Краснодар ПАСС «Служба спасения», замещение которых предусматривает осуществление обработки персональных данных либо осуществление доступа к персональным данным, утверждается правовым актом Службы.

осуществление обработки персональных данных либо осуществление доступа к персональным данным, с учётом положений постановления администрации муниципального образования город Краснодар от 24.07.2017 № 3118 «О формировании реестра муниципальных информационных ресурсов муниципального образования город Краснодар», а также иных муниципальных правовых актов, определяющих муниципальные учреждения в качестве оператора информационных систем персональных данных.

27. Обеспечение безопасности персональных данных, обрабатываемых в информационных системах персональных данных, осуществляется обладателем

投

такой системы (администрация, органы администрации) и достигается путём исключения несанкционированного, в том числе случайного доступа к персональным данным, а также принятия следующих мер по обеспечению безопасности:

- определение угроз безопасности персональных данных при их обработке в информационных системах персональных данных;

- применение правовых, организационных, физических и технических мер по обеспечению безопасности персональных данных при их обработке в информационных системах персональных данных, необходимых для выполнения требований к защите персональных данных, исполнение которых обеспечивает

персональных данных, модифицированных восстановление ИЛИ удалённых, уничтоженных вследствие несанкционированного доступа к ним; - установление правил доступа к персональным данным, обрабатываемым в информационных системах персональных данных МКУ МО город Краснодар ПАСС «Служба спасения», а также обеспечением регистрации и учёта всех действий, совершаемых с персональными данными в информационных системах персональных данных;

данным и принятие мер;

- обнаружение фактов несанкционированного доступа к персональным

- учёт машинных носителей персональных данных;

данных;

персональных данных; - оценка вреда, который может быть причинён субъектам персональных

- оценка эффективности принимаемых мер по обеспечению безопасности персональных данных до ввода в эксплуатацию информационной системы

персональных данных; - применение прошедших в установленном порядке процедур оценки соответствия средств защиты информации;

установленные Правительством Российской Федерации уровни защищённости

- внутренний контроль за принимаемыми мерами по обеспечению безопасности персональных данных и уровней защищённости информационных систем персональных данных в соответствии с постановлением администрации муниципального образования город Краснодар от 17.05.2017 № 1987 «Об организационно-технических мероприятиях по обработке и обеспечению безопасности информации, обрабатываемой в администрации муниципального образования город Краснодар». Обладатели информационных систем 28. персональных

персональных данных; - своевременное обнаружение фактов несанкционированного доступа к данным и немедленное доведение этой информации персональным ДО руководителя обладателя информационных систем персональных данных;

**All the** 

AS TEASLE

LA VIATILISTICE

IT ANY контроль ведение учёта материальных носителей организацию  $\mathbf{M}$ 

ответственные за обеспечение безопасности персональных данных, должны обеспечить:

данных,

знание и соблюдение условий использования средств защиты информации, предусмотренных эксплуатационной и технической документацией. - учёт применяемых средств защиты информации, эксплуатационной и

или уничтоженных вследствие несанкционированного доступа к ним; - постоянный контроль за выполнением установленных организационных и

технических мер защиты персональных данных;

обработки персональных данных, в результате которого может быть нарушено их функционирование; - возможность восстановления персональных данных, модифицированных

- недопущение воздействия на технические средства автоматизированной

29. Обмен персональными данными при их обработке в информационных системах персональных данных Службы осуществляется по каналам связи которых обеспечивается путём реализации соответствующих защита организационных мер и путём применения программных и технических средств

- разбирательство и составление заключений по фактам несоблюдения условий хранения материальных носителей персональных данных, использования средств защиты информации, которые могут привести к нарушению конфиденциальности персональных данных или другим нарушениям, приводящим к снижению уровня защищённости персональных данных, разработку и принятие мер по предотвращению возможных опасных последствий подобных нарушений. **THE STATE AND** 

незамедлительное приостановление предоставления персональных данных данных пользователям информационной системы персональных данных до выявления причин нарушений и устранения этих причин;

технической документации к ним, носителей персональных данных; - при обнаружении нарушений порядка предоставления персональных

персональных данных осуществляется оператором в порядке и при условиях установленных в статьях 21, 23 Федерального закона «О персональных данных».

As River from и их устранению. 32. Уничтожение персональных данных в информационных система:

прохождение процедуры идентификации и аутентификации. 31. В случае выявления нарушений порядка обработки персональных данных в информационных системах персональных данных уполномоченными лицами незамедлительно принимаются меры по установлению причин нарушений

защиты информации. 30. Доступ работников Службы к персональным данным, находящимся в информационных системах персональных данных, предусматривает обязательное

### Раздел IV

**KALLANDARY** 

Использование, передача персональных данных

**CENTE** 

33. Персональные данные работника используются уполномоченными должностными лицами исключительно в целях обеспечения соблюдения нормативных правовых актов, содействия работникам в трудоустройстве, обучении и продвижении по службе, обеспечении личной безопасности

 $\mathbb{R}$ .

地球机材料

the shape show

当机的发展 化聚合胶化

работников, контроля количества и качества выполняемой работы и обеспечения сохранности имущества. 34. При принятии решений, затрагивающих интересы работника, уполномоченные должностные лица не имеют права основываться на персональных данных работника, полученных исключительно в результате их автоматизированной обработки или электронного получения. Уполномоченные должностные лица также не вправе принимать решения, затрагивающие интересы работника, основываясь на данных, допускающих двоякое толкование. В случае если на основании персональных данных работника невозможно достоверно установить какой-либо факт, уполномоченное должностное лицо предлагает работнику представить письменные разъяснения. 35. Информация, относящаяся к персональным данным работника, может быть предоставлена государственным органам в порядке, установленном федеральными законами. 36. Уполномоченные должностные лица не вправе предоставлять персональные данные работника третьей стороне без письменного согласия работника, за исключением случаев, когда это необходимо в целях предупреждения угрозы жизни и здоровью работника, а также в случаях, установленных федеральным законом.

强调

William M.

37. Уполномоченные должностные лица предупреждают адресатов, получающих персональные данные работника, о том, что эти данные могут быть использованы лишь в целях, для которых они сообщены, и требовать от этих лиц подтверждения того, что это правило соблюдается. Лица, получающие персональные данные работника, обязаны соблюдать режим секретности (конфиденциальности). Данное положение не распространяется на обмен персональными данными работников в порядке, установленном Трудовым кодексом Российской федерации и иными федеральными законами. 38. В случае если лицо, обратившееся с запросом, не уполномочено федеральным законом на получение персональных данных работника либо отсутствует письменное согласие работника на предоставление его персональных сведений, уполномоченное должностное лицо обязано отказать в предоставлении персональных данных. Лицу, обратившемуся с запросом, выдаётся письменное уведомление об отказе в предоставлении персональных данных. Копия уведомления подшивается в личное дело работника.

39. Персональные данные работника могут быть переданы представителю работника в порядке, установленном Трудовым кодексом, в том объёме, в каком это необходимо для выполнения указанным представителем их функций.

留产 强烈的

## Раздел V

# Обработка персональных данных в рамках межведомственного информационного взаимодействия с применением единой системы межведомственного электронного взаимодействия

40. МКУ МО город Краснодар ПАСС «Служба спасения» в соответствии с законодательством Российской Федерации осуществляет обработку персональных

 $\mathcal{L} = \mathcal{L} \otimes \mathbb{Z}_{\mathcal{M}}$ 

Aby President

**THE OWNER OF SHELF** 

www.windows.com

рамках межведомственного электронного информационного данных  $\mathbf{B}$ взаимодействия в электронном виде с федеральными и краевыми органами государственной власти с применением системы электронного взаимодействия (далее - СЭВ).

学科证

 $\frac{1}{9}$ 

第129

41. МКУ МО город Краснодар ПАСС «Служба спасения» в рамках системы электронного взаимодействия вправе направить межведомственные запросы о предоставлении информации, включающей персональные данные субъектов, в федеральные и краевые органы исполнительной власти в рамках своих полномочий. V. 化海线元素(2)

## Раздел VI

"我是我的情绪实现"

#### Сроки обработки и хранения персональных данных

通过

42. Сроки обработки и хранения персональных данных, находящихся в распоряжении МКУ МО город Краснодар ПАСС «Служба спасения» определяются в соответствии с законодательством Российской Федерации.

43. Персональные данные, предоставляемые субъектами на бумажном связи с предоставлением администрацией муниципального носителе  $B$ образования город Краснодар государственных и муниципальных услуг, хранятся на бумажных носителях в органах администрации, участвующих в предоставлении муниципальных услуг, к полномочиям которых относится обработка персональных данных в связи с предоставлением таких услуг, в установленном порядке. 

44. При хранении материальных носителей должны соблюдаться условия, обеспечивающие сохранность персональных данных и исключающие несанкционированный к ним доступ.

45. Персональные данные на материальном носителе хранятся в служебных помещениях МКУ МО город Краснодар ПАСС «Служба спасения» в запираемых шкафах либо в сейфе. Ключи от замков шкафов и сейфов находятся у исполнителей, за которыми они закреплены. При вскрытии сейфов должно присутствовать то лицо, которое отвечает за хранение документов. При его отсутствии сейф вскрывается комиссией с составлением акта.

> Раздел VII Права работников

46. Работнику предоставляется полная информация о его персональных данных и обработке этих данных.

47. На основании письменного заявления работника ему бесплатно выдаются копии записей, содержащих его персональные данные, за исключением случаев, предусмотренных федеральным законом. 48. Работник имеет право определять своих представителей для защиты собственных персональных данных.

Barbara Barbara

49. Работник допускается к своим медицинским данным с помощью медицинского специалиста по своему выбору.

50. Работник вправе требовать исключить или исправить неверные или неполные персональные данные, а также данные, обработанные с нарушением требований Трудового кодекса Российской Федерации или иного федерального закона. Персональные данные оценочного характера работник вправе дополнить заявлением, выражающим его собственную точку зрения.

51. Работник вправе требовать уполномоченных должностных лиц об извещении всех адресатов, которым ранее были сообщены неверные или неполные персональные данные работника, обо всех произведённых в них

исключениях, исправлениях или дополнениях. Уполномоченные должностные лица организации в срок 5 рабочих дней обязаны это сделать.

52. Работник имеет право обжаловать в соответствующих инстанциях неправомерные действия или бездействие уполномоченных любые должностных лиц при обработке и защите его персональных данных.

### **Раздел VIII**

# Ответственный за организацию и обработку персональных данных в МКУ МО город Краснодар ПАСС «Служба спасения»

53. Ответственные за организацию обработки персональных данных в МКУ МО город Краснодар ПАСС «Служба спасения» назначаются приказом начальника Службы.

- обеспечить доведение до сведения работников, осуществляющих обработку персональных данных, положений законодательства Российской Федерации в области персональных данных, муниципальных правовых актов по вопросам обработки персональных данных, требований к защите персональных данных.

- организовать контроль устранения органами администрации нарушений требований законодательства Российской Федерации, муниципальных правовых актов, по вопросам обработки персональных данных, требований к защите персональных данных, выявленных недостатков в ходе проведения внутреннего аудита;

- организовать проведение внутреннего аудита за соблюдением органами администрации требований законодательства Российской Федерации в области персональных данных, в том числе требований к защите персональных данных;

54. Ответственные за организацию обработки персональных данных в своей работе руководствуется законодательством Российской Федерации в области персональных данных и настоящим Положением обязаны:

55. Ответственные за организацию обработки персональных данных обязаны:

осуществлять внутренний контроль за соблюдением работников требований законодательства Российской Федерации, муниципальных правовых актов в области персональных данных, в том числе требований к защите персональных данных;

- доводить до сведения работников положения законодательства Российской Федерации в области персональных данных, муниципальных правовых актов по вопросам обработки персональных данных, требований к защите персональных данных.

56. Ответственные за организацию обработки персональных данных вправе иметь доступ к информации, касающейся обработки персональных данных и включающий:

- цели обработки персональных данных;

-сведения об обеспечении безопасности персональных данных в соответствии с требованиями к защите персональных данных, установленными Правительством Российской Федерации.

57. Ответственные за организацию обработки персональных данных

- срок или условия прекращения обработки персональных данных; -сведения о наличии или об отсутствии трансграничной передачи персональных данных в процессе их обработки;

- дату начала обработки персональных данных;

-перечень действий с персональными данными, общее описание используемых способов обработки персональных данных;

- правовые основания обработки персональных данных;

- категории субъектов, персональные данные которых обрабатываются;

- категории обрабатываемых персональных данных;

обязаны, несут ответственность за надлежащее выполнение возложенных функций по организации обработки персональных данных в соответствии с законодательства Российской положениями Федерации, муниципальных правовых актов в области персональных данных.

 $\mathcal{A}_{\mathcal{B}}$ 

Ведущий специалист инженерного отдела

В.А.Фролов

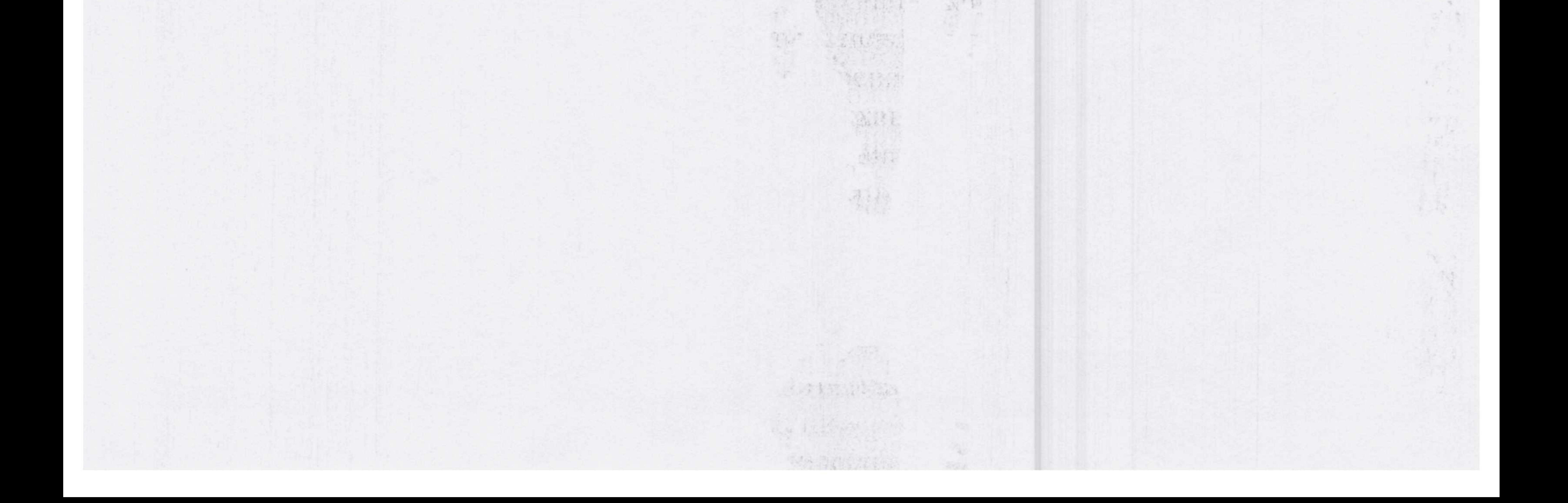